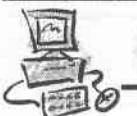

# USB-Entwicklung

# USB-Entwicklung mit FORTH

### Carsten Strotmann

In diesem Artikel möchte ich von unserem Projekt, die Erstellung eines USB-Adapter fiir einen 8-Bit Rechner, berichten. Die Treibersoftware fiir diesen USB-Adapter ist in FORTH erstellt.

Obwohl in diesem Projekt ein recht betagter 8-Bit Homecomputer (Atari XL/XE) verwendet wird, lassen sich die grundlegenden Informationen fiir jede Art von USB-Projekten mit Mircoprozessoren nutzen.

#### Wie alles anfing

Im Oktober 2002, auf der jährlichen Hauptversammlung des ABBUC Atari 8-Bit Computerclubs (Atari Bit Byter User Club, http://www.abbuc.de), sprach mich der holländische Club-Kollege Guus Assmann an. Er hatte einen USB-Anschluss fiir den Modulschacht des Atari 8-Bit Rechners entwickelt, konnte diesen aber Mangels Software nicht testen. Ich war in dieser Zeit auf der Suche nach einem sirurvollen Projekt, um mein im Jahre 2000 begonnenes FORTH-"Hobby" weiter auszubauen. Beides passte zusammen, und so war im Oktober letzten Jahres schnell der Entschluss gefallen, fiir die USB-Hardware Treiber in FORTH zu erstellen.

#### Der Rechner

Der USB-Adapter wird an einem ATARI 8-Bit Computer betrieben (ATARI XLXE, Bj 1979-1989). Der Atari besitzt eine 6502 CPU, welche mit 1.7 Mhz getaktet isr, sowie 48 bis 1 MB Hauptspeicher (64 KB direkt adressierbar).

#### Die USB-Hardware

Der USB-Adapter besteht aus einer einfachen, zweiseitigen Platine fiir den ATARI-Modulport. Hauptbestandteil der Platine sind zwei USB-Node-Controller der Firma National Semiconductor, NS9603. Diese USB-Controller erlauben die Kommunikation mit einem USB-Host-Controller (2.8. in einem PC), jedoch keine Kommunikation mit anderen USB-Endgeräten (Drucker, USB-Speicher etc.). Es wird das USB Ll Protokoll benutzt, da dieses fiir die Zwecke des Projektes voll ausreicht. Zu einem spiiteren Zeitpunkt ist geplant, den Adapter mit einem USB-Host-Kontroiler auszustatten, um eine Kommunikation mit anderen USB-Endgeräten zu ermöglichen.

## Die Software

Fiir die FORTH Entwicklung wurde ein vom onginal FIG-

6502-FORTH abstammendes FORTH flir den ATARI 8-Bit Rechner benutzt. Die Enfwicklung fand ausschliesslich auf den Atari-Rechnern statt (keine Emulatoren auf PCs).

Bisher wurde ein interaktives Entwicklungs-Werkzeug namens IJSBTOOL entwickelt, mit dessen Hilfe die USB-Kommunikation und die USB-Kontroller ausgetestet werden. Der FORTH-Programmaufbau des USB-Tools ist noch nicht optimiert. Der Programmcode wurde direkt von einem C-Programm aus dem USB-SDK von Nationai Semiconductor nach FORTH übertragen. Eine Überarbeitung des Programms, um FORTH-Vorzuege besser auszunutzen, ist als einer der nächsten Projektschritte geplant.

Das FORTH-Programm kommuniziert mit den USB-Controllern über je zwei Speicherstellen, die von den USB-Kontrollem in den Speicherbereich des 6502 Prozessors eingeblendet werden. Uber das paralelle Interface der Kontroller wird iiber das Address-Register das inteme USB-Kontroller-Register adressiert und dieses dann tiber das Daten-Register gelesen oder beschrieben. (Siehe Kap. 3.0 des NS9603- Kontroller Datenblattes).

Der USB-Kontroller iibemimmt eine Vielzahl der Low-Levei-USB-Funktionen, so da8 sich die FORTH-Software um die direkte Verarbeitung der USB-Meldungen kümmert.

Ziel der vorliegenden Software ist es den Atari als HID-(USB Human Interface Device)-Joystick an einem PC/Mac anzuschliessen. Dieses Ziel ist noch nicht abgeschlossen, derzeit erkennt der PC einen USB-Joystick, kann aber noch keine  $X$ / Y-Koordinaten lesen. Die Software wird, wenn die Zeit es erlaubt (Hobby), regelmäßig weiterentwickelt.

Aktuelle Versionen können immer auf der Projekt-Homepage im Internet gefunden werden.

Auf dieser Projekthomepage (http://www.strotmann.de/twiki/ bin/view/APG/ProjUSBCart) befinden sich weiterführende Informationen zu dem Projekt, inkl. der jeweils aktuellen Schaltpläne und Datenblätter.

Carsten Strotmann carsten@Strotmann.de

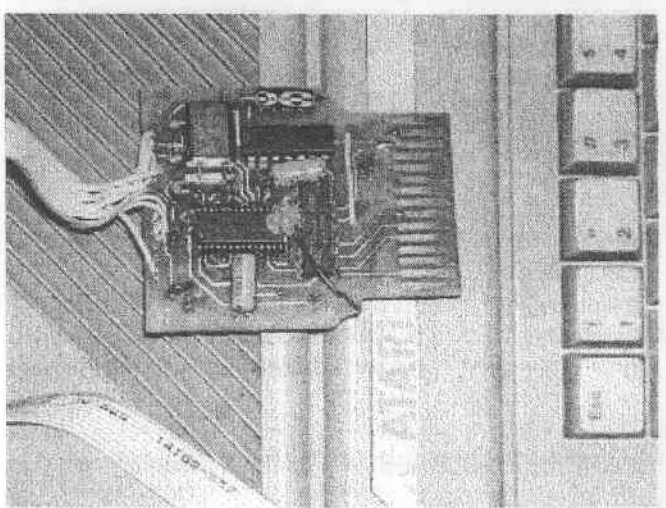

Forth-Magazin "Vierte Dimension" 26 19. Jahrg., 2003, Nr. 4

t

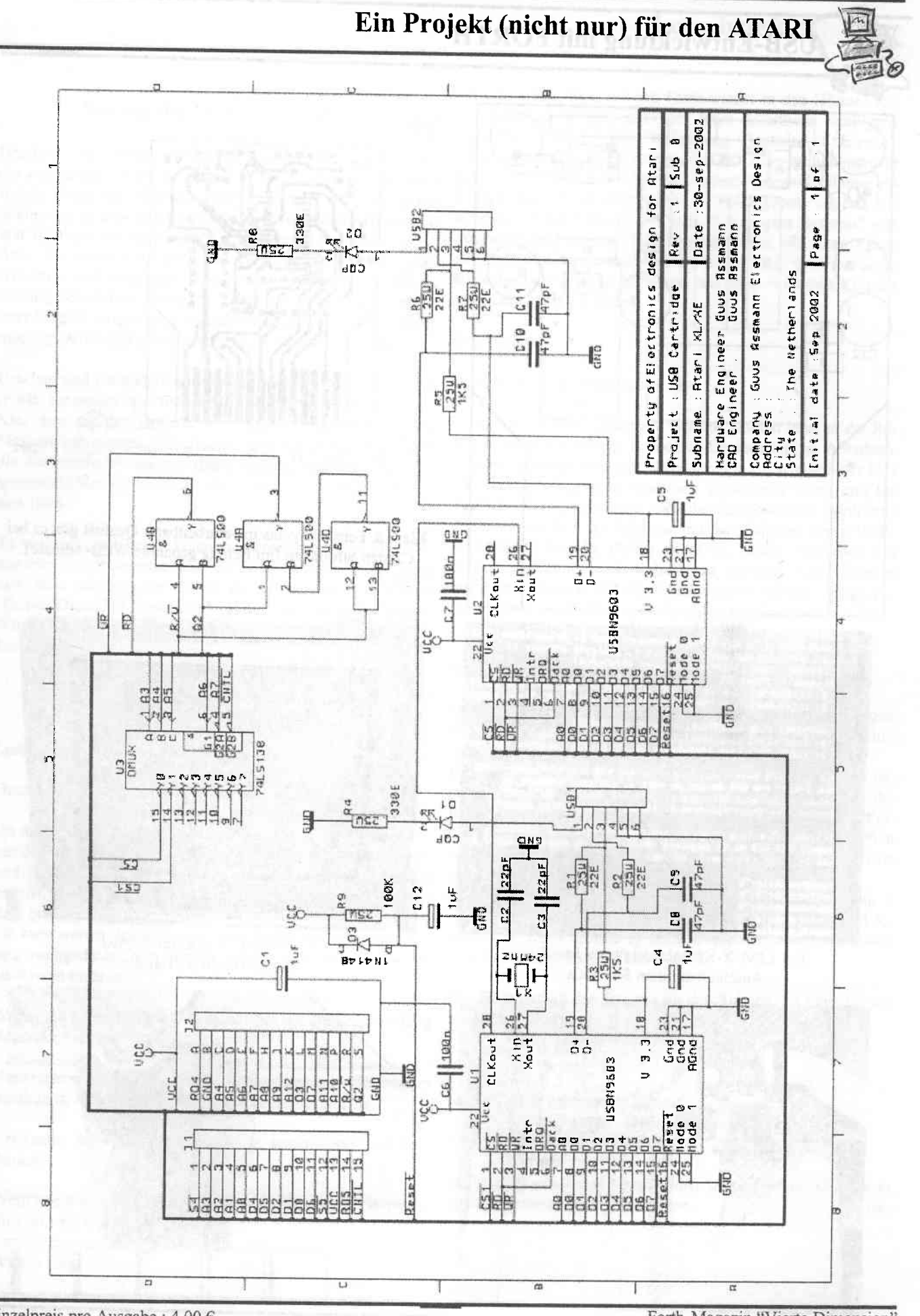

Einzelpreis pro Ausgabe : 4,00 €

Forth-Magazin "Vierte Dimension"

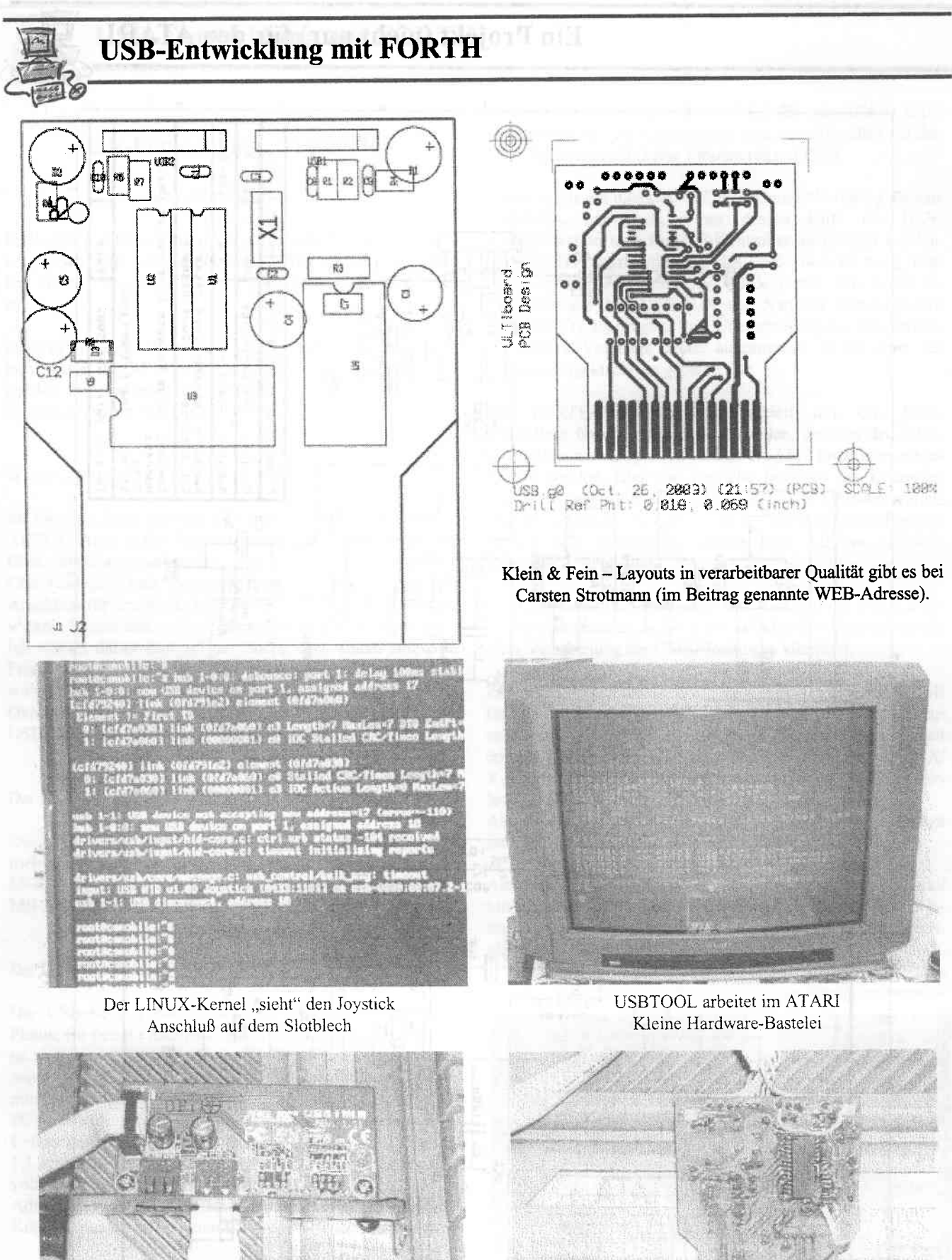

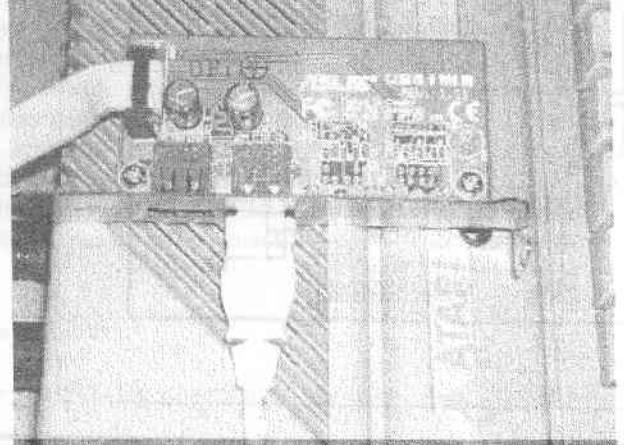

Forth-Magazin "Vierte Dimension"

19. Jahrg., 2003, Nr. 4